## **Problème identifié pour la saisie des risques sur DUER risque significatif / risque mineur**

*exemple : risque de blessure avec un massicot ou risque de chute dans un escalier (ne nécessitant pas d'intervention de la collectivité si les consignes de sécurité sont respectées / utilisation du massicot uniquement avec la protection...)*

## **Pour un risque présentant un risque significatif, il est impossible de cocher risque acceptable** (si les consignes sont respectées notamment).

Par défaut le risque significatif impose une intervention ; ce qui n'est pas forcément le cas.

Ci-dessous

Le risque peut en effet être significatif : risque de blessure sérieuse, sans forcément qu'une intervention ne soit nécessaire.

## **Solution trouvée qui permet de cocher risque acceptable :** saisir risque mineur puis cocher Pas

d'intervention et Risque acceptable / puis passer en risque significatif : ainsi risque acceptable reste coché (ce qui est impossible si l'on définit le risque comme significatif dès le début)

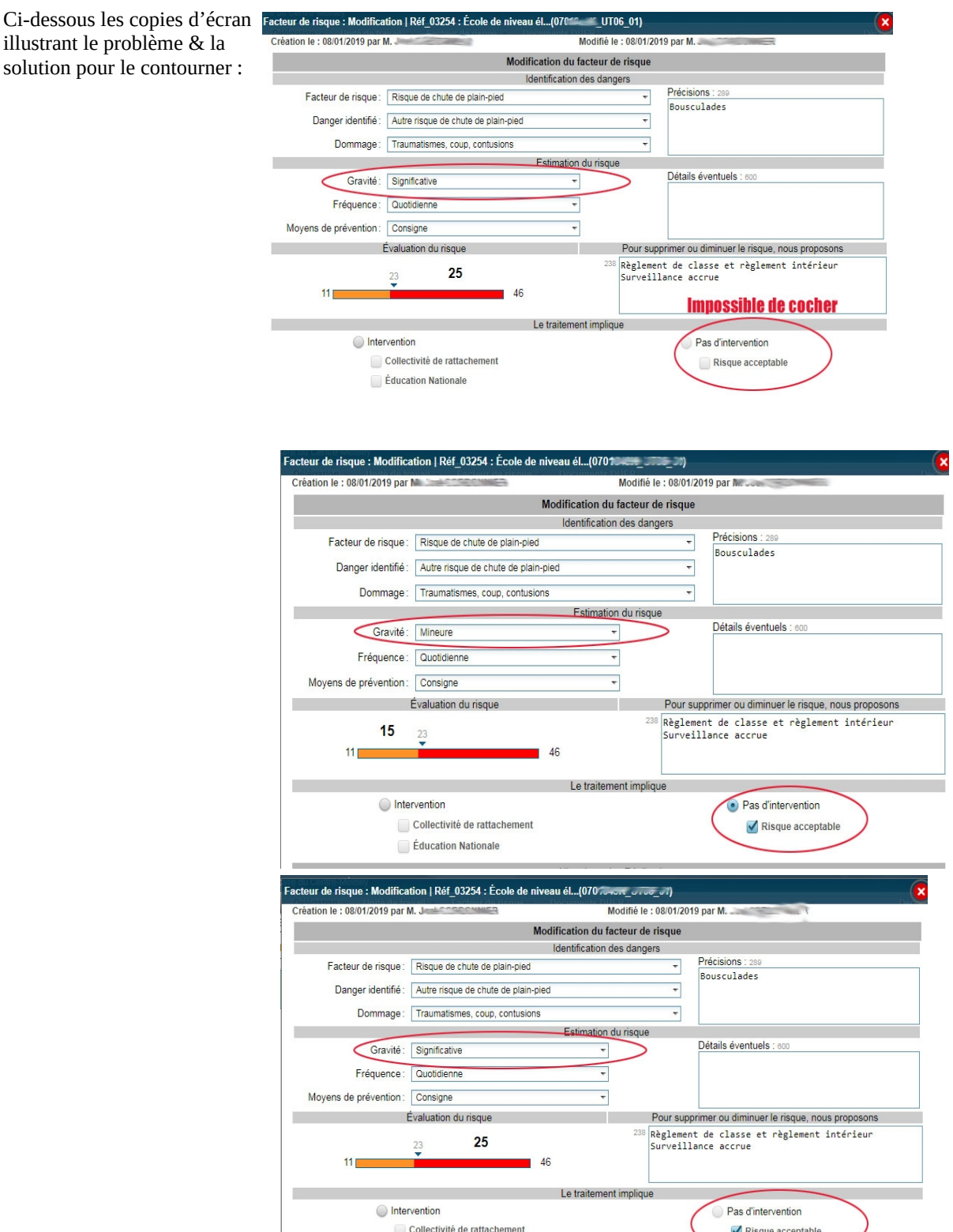

Éducation Nationale